# **MAP 2000: Binary Synchronous Communications (BSC) Adapter**

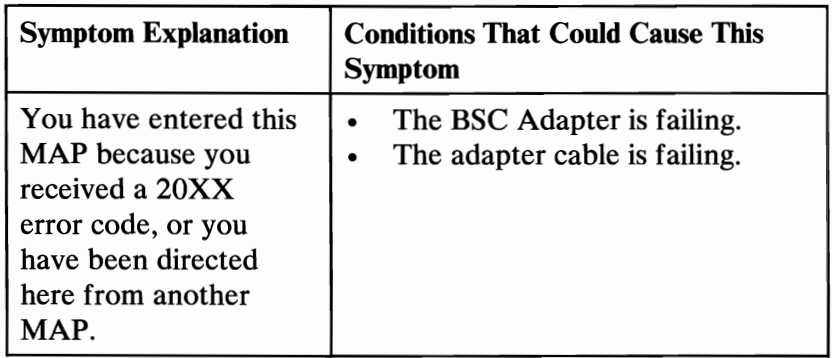

Ensure the following conditions exist:

- 1. An adapter is set for primary BSC Adapter operation.
- 2. If a second BSC Adapter is installed, it is set for alternate BSC Adapter operation.

#### **001**

- Power off the system.
- Insert the Advanced Diagnostics diskette into drive A.
- Power on the system.
- Run the BSC Adapter tests. Use the (RUN TESTS ONE TIME) option.
- Follow the instructions on the screen. Do not power off the system during this test.

Note: Use wrap plug (IBM Part 8529280) when instructed to install the wrap plug.

(Step 001 continues)

## 001 (continued) DID YOU RECEIVE AN ERROR MESSAGE?

#### Yes No I

### 002

You have successfully completed the Advanced Diagnostic tests. If you suspect an intermittent problem, start an error ~ log. If you need instructions, refer to the Reference manual.

### 003

Replace the FRU indicated on the display.